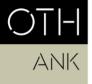

OSTBAYERISCHE TECHNISCHE HOCHSCHULE REGENSBURG

ANGEWANDTE NATUR- UND KULTURWISSENSCHAFTEN

# Information sheet: Thesis submission (MS/SA/UI)

This document is a non-binding guideline for registering a bachelor's thesis via SharePoint. The statutory provisions of the University (RaPO, APO, SPO) take precedence in case of doubt.

## Contents

| 1. | Requirements for Bachelor's Thesis registration |   | 1 |
|----|-------------------------------------------------|---|---|
| 2. | Registration process via SharePoint             | 1 |   |
| 3. | Submission process via SharePoint               | 3 |   |
| 4. | Request to extend completion period             | 4 |   |
| 5. | Grading                                         | 4 |   |

## 1. Requirements for Bachelor Thesis registration

## **Bachelor Study Programs**

#### **Requirements:**

- Third study phase (all exams of first study phase passed and at least 90 Credits)
- Successful participation in the internship and corresponding course, as well as the internship seminar

## **Completion Period:**

- The overall completion period for the Bachelor's Thesis must not exceed 3 months
- If you still have at least one exam outstanding, the overall completion period for the Bachelor's Thesis may take up to max. 5 months

## 2. Registration process via SharePoint

a. To register your Bachelor Thesis ("Abschlussarbeit"), navigate to the University SharePoint:

https://sp.hs-

regensburg.de/studium/abschlussarbeiten/\_layouts/15/start.aspx#/Lists/Abschlussarbeit en/InBearbeitung.aspx

Please note: To access the SharePoint you must be logged into the University network onsite or via VPN. Here is more information on <u>installing a VPN client</u>.

b. Begin registering your Bachelor Thesis by clicking on "Neues Element" (New Element).

 Studium
 Abschlussarbeiten

 Abschlussarbeiten
 Abschlussarbeiten

 Start

 • Neues Element

 Abschlussarbeiten
 In Bearbeitung
 01 Beantragt
 02 Geprüft

 Fakultätsverantwortliche

 ✓ Titel

 Art der #

Die Abschlussarbeit wird außerhalb der Hochschule durchgeführt:

#### c. Fill in the information in the form (see screenshot below).

|                                                                                                    |        |                                                                                                    | Fakultät: |                                                                     |
|----------------------------------------------------------------------------------------------------|--------|----------------------------------------------------------------------------------------------------|-----------|---------------------------------------------------------------------|
|                                                                                                    |        | Stud                                                                                                    | liengang: |                                                                     |
| ABSCHLUSSARBEIT - AUSGABE DES THEMAS<br>[nach § 21 der Allgemeinen Prüfungsordnung (APO) der OTH                                                                                                    |        |                                                                                                    | * ~       | Studiengang:<br>ANK – Mikrosystemtechnik                            |
| Bei Personensuchfeldern sollten zur eindeutigen Zuordnung                                                                                                    | E-Mai  | ladressen verwendet werden.                                                                                            | _         |                                                                     |
| Art der Abschlussarbeit:                                                                                                    |        |                                                                                                    | • •       | Bachelorarbeit                                                      |
| Student/in (E-Mail):                                                                                                    |        | \$√[                                                                                                    | <b>*</b>  | Your OTH email address                                              |
| Matrikelnummer:                                                                                                    |        |                                                                                                    | *         | Your matriculation number                                           |
| Studiengruppe:                                                                                                    |        |                                                                                                    | *         | Your semester (e.g. MS7)                                            |
| Anschrift:                                                                                                    |        |                                                                                                    | *         | Your address                                                        |
| Telefonnummer: *                                                                                                    |        |                                                                                                    |           | Your telephone number                                               |
| Ich bestätige, dass die prüfungsrechtlichen<br>Voraussetzungen zur Anmeldung der<br>Abschlussarbeit erfüllt sind: *                                                                                                    |        | Check here to confirm that you mee<br>to register your bachelor thesis.                                                | t the red | quirements                                                          |
| Ich bestätige hiermit, dass ich mein komplettes<br>Studium als Teilzeitstudium absolviere:                                                                                                    |        | Check here if you are a part-time stu                                                                                  | ident.    | ]                                                                   |
| Falls der Beginn der Bearbeitungsfrist (=<br>Ausgabedatum) meiner Bachelorarbeit entweder<br>im Zeitraum 01.10. bis 14.10. oder im Zeitraum<br>15.03. bis 30.04. liegt, bestätige ich hiermit, dass<br>ich zum Zeitpunkt dieses Fristbeginns mindestens<br>eine weitere Prüfungsleistung aus dem Pflicht-<br>oder Wahlpflichtbereich neben der Bachelorarbeit<br>noch nicht abgelegt habe. |        | Check here if you are registering you<br>Oct. 01 and Oct. 15 or March 15 and<br>you still have at least one more cours | March     | 30, <b>and</b>                                                      |
| Aufgabensteller/in (E-Mail):                                                                                                    |        | \$;                                                                                                    |           | the email address of the first<br>visor for your bachelor's thesis. |
| Tel. Aufgabensteller/in:                                                                                                    |        |                                                                                                    |           |                                                                     |
| Zweitprüfer/in (E-Mail):                                                                                                    |        | \$<br>\$2                                                                                                    |           | he email address of the second<br>isor for your bachelor thesis.    |
| Thema:<br>(Angabe der Zeugnisfassung später noch möglich)                                                                                                    |        |                                                                                                    | *         |                                                                     |
|                                                                                                    |        |                                                                                                    | Enter t   | he title of your bachelor thesis.                                   |
| Thema in englischer Sprache oder weitere Details:                                                                                                    |        |                                                                                                    |           |                                                                     |
|                                                                                                    |        |                                                                                                    | Additic   | onal details if necessary                                           |
|                                                                                                    |        |                                                                                                    |           |                                                                     |
| Der Aufgabensteller oder die Aufgabenstellerin betreut die A                                                                                                    | bschlu | ussarbeit.                                                                                                    |           | Page 2                                                              |

\* ~

| Ausgabedatum:                                    | Abgabetermin:                                          |    |
|--------------------------------------------------|--------------------------------------------------------|----|
| Select the date of registration for the bachelor | Select the date of submission for the bachelor thesis. | w  |
| thesis.                                          | (i.e. six months after the date of registration.       | 66 |

#### screenshot below).

If the button has not appeared, that means some required information is still missing.

| Shar                     | ePoint         |                                 |                         |
|--------------------------|----------------|---------------------------------|-------------------------|
| BEARBEITEN               |                |                                 |                         |
| Speichern Schließen      | Einfügen       |                                 |                         |
| Übergeben                | Zwischenablage |                                 |                         |
| Start<br>Beschreibung    |                | Antrag senden                   |                         |
| Abschlussarbe            | iten           | Auszufüllende Pflichtfelder zum | Absenden des Formulars: |
| Verlängerungs            | anträge        | - Studiengang                   |                         |
| Fakultätsverantwortliche |                | - Name<br>- Matrikelnummer      |                         |

e. Once you submit the form via "Antrag senden", the registration will automatically be sent to the examiner. They can then approve the thesis registration.

#### 3. Submission process via SharePoint

- a. When you are finished with your bachelor's thesis, you can upload the file via SharePoint in the field "Upload Abschlussarbeit". Then click on "Arbeit abgeben" at the top of the page to submit the file (see screenshot below).
- b. You should also submit a hard copy of your bachelor thesis to your supervisor.

| Arbeit abgeben                                                                  |                                  | Submit your thesis <b>on</b><br>uploaded the file belo |                   |
|---------------------------------------------------------------------------------|----------------------------------|--------------------------------------------------------|-------------------|
| SCHLUSSARBEIT - AUSGABE DES THEM                                                |                                  |                                                        |                   |
| ch § 21 der Allgemeinen Prüfungsordnung (APO) der C<br>Art der Abschlussarbeit: | TH Regensburg]<br>Bachelorarbeit | $\checkmark$                                           |                   |
| Student/in:                                                                     |                                  |                                                        |                   |
| Matrikelnummer:                                                                 | 123                              |                                                        |                   |
| Studiengruppe:                                                                  | 123                              |                                                        |                   |
| Anschrift:                                                                      | 123                              |                                                        |                   |
| Aufgabensteller/in:                                                             |                                  | \$∕ ■                                                  |                   |
| Tel. Aufgabensteller/in:                                                        | 123                              |                                                        |                   |
| Zweitprüfer/in:                                                                 |                                  | \$/≣                                                   |                   |
| Thema:                                                                          | asd                              |                                                        |                   |
| Thema in englischer Sprache oder weitere Details:                               |                                  |                                                        |                   |
|                                                                                 |                                  |                                                        |                   |
| Datum der Antragsstellung:                                                      | 19.04.2021                       |                                                        |                   |
| Datum Antragsprüfung:                                                           | 19.04.2021                       |                                                        |                   |
| Datum Antragsgenehmigung:                                                       | 19.04.2021                       |                                                        |                   |
|                                                                                 |                                  |                                                        |                   |
| Upload Abschlussarbeit                                                          | Ø Klicken Sie hier               | ; um eine Datei anzufügen.                             | Upload the file h |
| ifen Sie nach ob die Erklärung vorhanden und untersch                           | rieben ist!                      |                                                        |                   |

## 4. Request to extend completion period

If you require an extension to the thesis deadline, you should submit a written explanation for the reasons for the delay to the head of examination committee at least two weeks before the deadline. In addition, the thesis supervisor has to agree to the extension in written form.

## 5. Grading

After the examiner has finished correcting your bachelor thesis, the final grade for the thesis will be submitted to the university examination office and uploaded onto the SSP (QIS) system. The examiner has six weeks to correct your thesis, and the registration of the final grade by the examination office can take one week.